# **Web-based Reporting with DQvistaTM**

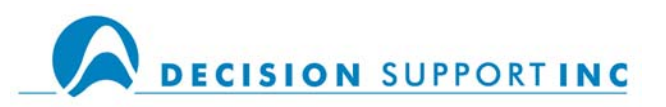

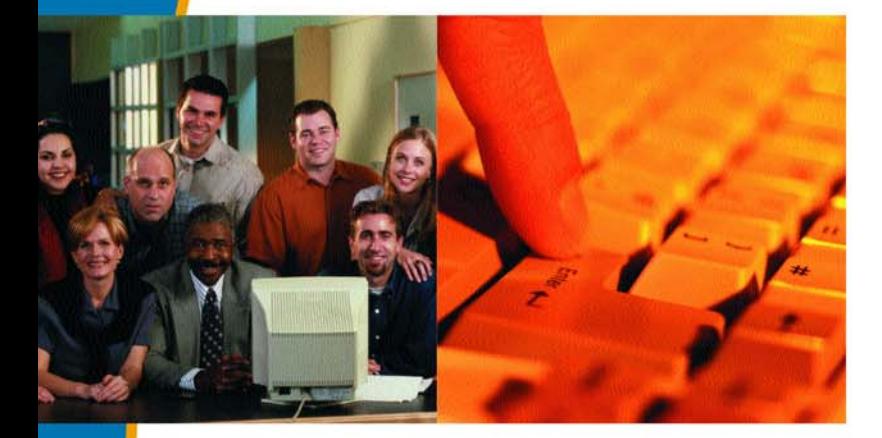

*"DQvista is great - it's easy to use, and users can get to our data a lot faster. We use Macs and PCs, so a solution that worked with both was very important to us. I was very pleased, too, with the DQvista project team and the technical support team. They're some of the best I've ever dealt with."* 

> *Jeff Wood Manager of Information Systems Anchorage Police Department*

- **Access any data from anywhere in the extended enterprise**
- **View and create online reports**
- **Send reports to anyone, anywhere in the extended enterprise**
- **Maximize your browser power use a familiar, intuitive interface**
- **Minimize IT resources required for implementation and maintenance, and insure complete scalability with thin client architecture**

#### **Enterprise-wide reporting**

DQvista is a powerful, web-based reporting tool that allows users to

- access data from anywhere in the extended enterprise;
- organize, analyze and report it in a format that characterizes the business operation; and
- deliver it to any other user via disk file, browser page, e-mail, Excel or PDF file, or wireless device.

#### **Access to disparate data sources save time and resources**

DQvista's data access engine, DQbroker, frees organizations from the timeconsuming and resource intensive task of bringing data together from many different sources to address important business questions. Users can quickly and easily view and join data from the entire extended enterprise, regardless of its location or type of computer platform. DQbroker Extended Enterprise consolidates company information with information from suppliers, customers, partners, and other vendors over the internet and via extranets.

#### **Get the complete picture**

DQvista and DQbroker make all of a company's business data look like it is contained in a single relational database – including non-relational legacy data from mainframe computers.

DQbroker provides access to data on Unix, Windows NT, Linux, Solaris, and mainframe computers throughout the extended enterprise.

New platforms and database management systems are added on an ongoing basis, so call to get specific, up-to-date information regarding your enterprise needs.

## **Thin Client design enables you to use any browser**

Thin client architecture delivers standard and ad hoc reporting capability to any user with a browser and permission to see the data. The application resides on a server and is automatically downloaded to the user via Java applet.

DQvista works with any fourth-generation or higher browser on any platform that supports Java 1.1.

#### **Deploying new versions is a snap**

Because the software resides in a central location that is accessed by all users, deploying new versions of DQvista is a snap. The DQvista server downloads the current versions each time it is requested.

For users with slow connections, the client application can initially be installed directly on the PC. This saves in download time, yet it still updates the client automatically when newer versions are installed on the server.

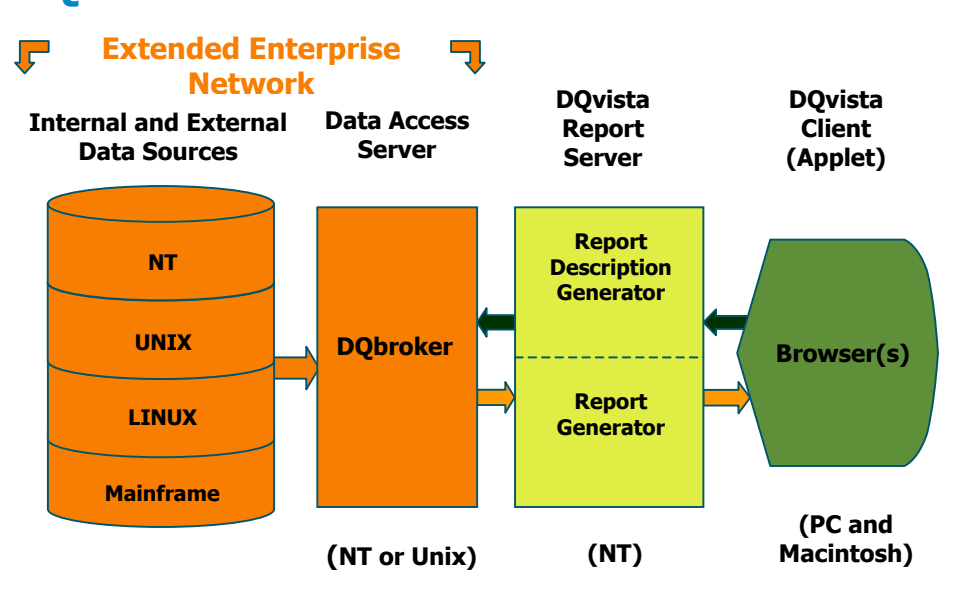

# **DQvista Data Flow**

# **DQvista Reporting Features**

DQvista allows you to create reports that include data summarized in subtotals and grand totals. Using a simple, intuitive interface, you can select tables and columns of data for the following report purposes:

- Displaying
- Grouping
- Summarizing
- Sorting
- Specifying filter conditions, including the ability to supply comparison values for each run. (You can, for example run a report from a web page that prompts for comparison values.)

### **Formatting**

DQvista allows you to format the columns of your report and individual values within columns. You can specify column formats for currency, dates, phone numbers, zip+4 codes, etc.

Values within columns and aggregated valued may be formatted conditionally based on filter specifications. For example, you can highlight salaries that are greater than (or less than) a given value.

You can suppress the display of duplicate value (for example, to highlight a group). You can also specify HTML formatting options such as font family, colors, etc.

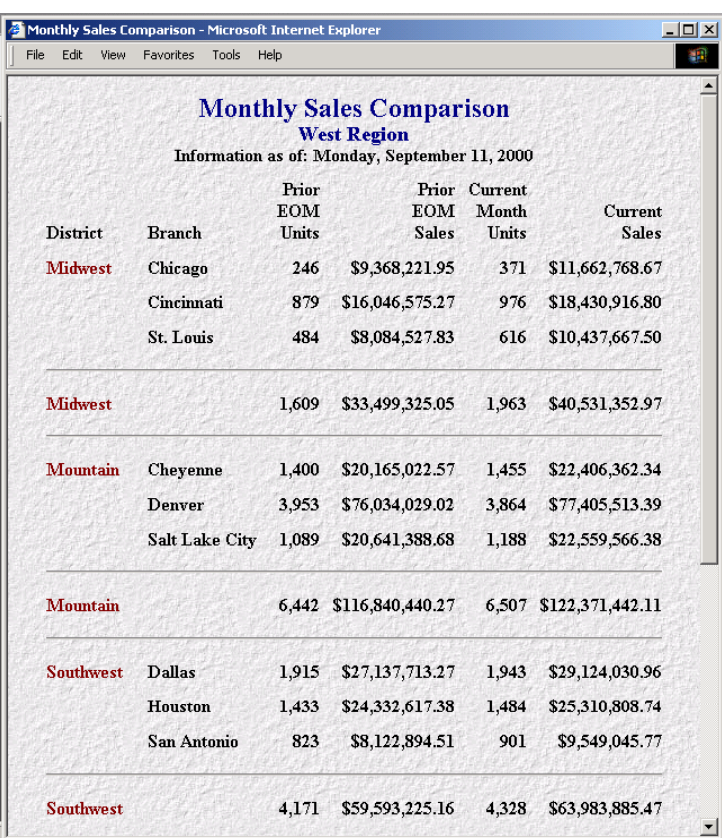

# **Drill through analysis**

DQvista enables you to link summary reports to detail reports to produce drill down analyses. The user can simply click on the composite or aggregate value to drill through to the underlying details.

# **Saving and scheduling reports**

You can save report specifications on the server in your own directory or in a public area where other users can access them. You can schedule saved reports to run once, or on an hourly, daily, weekly monthly, or yearly basis.

## **Virtual fields**

You can use DQvista to calculate information that doesn't exist in the data per se. Virtual fields can be simple calculations (divide an annual salary figure by 12) or more complicated expressions (combine first name, middle initial, and last name into a single string).

## **Output to browser, application, files, and PDF**

By default, DQvista sends report output to your web browser. You can also send output directly to applications such as Microsoft Word or Excel, or Adobe Acrobat to generate a .pdf file. Another output option allow you to save the report in a file on the DQvista server – in either your own private directory or a public directory where it will be available to others.

#### **E-mail reports**

You can instruct DQvista to email a report, or to mail a notification that a report is available

#### **Mobile Access**

You can send DQvista reports to wireless applications, so that your team members are never far from important information.

#### Contact us: 704-845-1000 info@decisionsupport.com www.decisionsupport.com

DQvista is a registered trademark of Decision Support Inc. All other brand names and product names are trademarks or registered trademarks of their respective owners, and are used with no intention of infringement on the trademark.